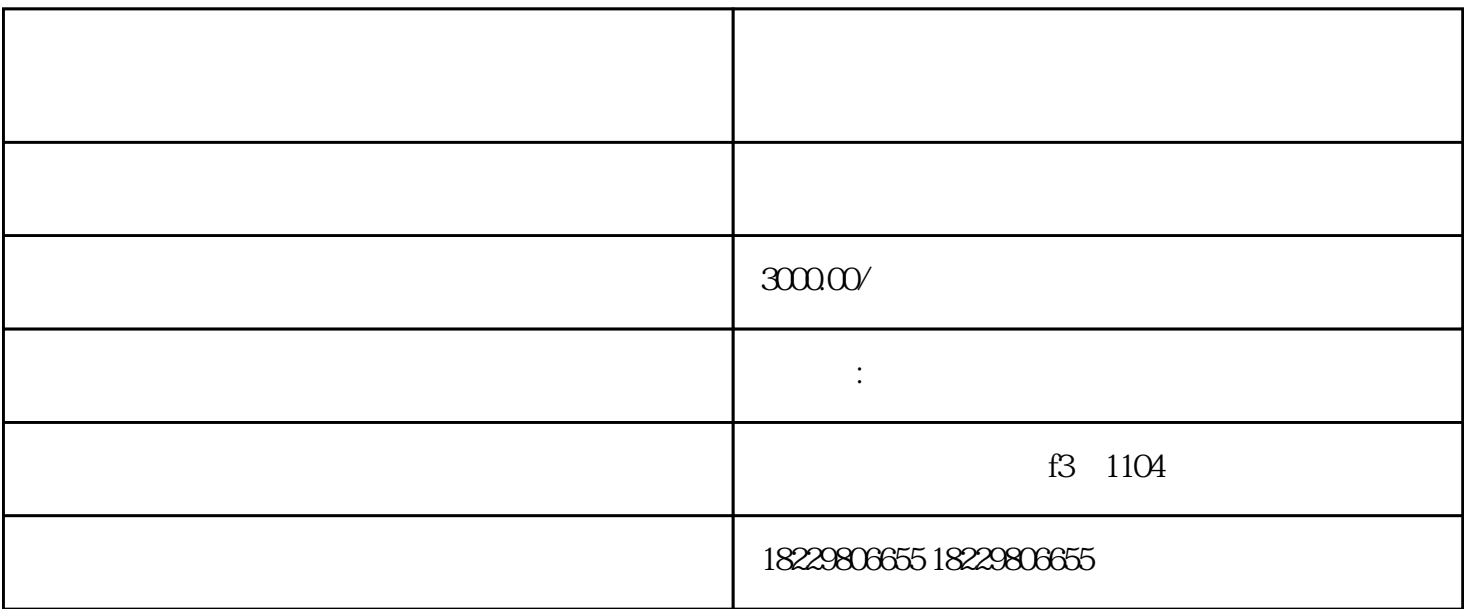

 $Q$ 

 $Q$ 

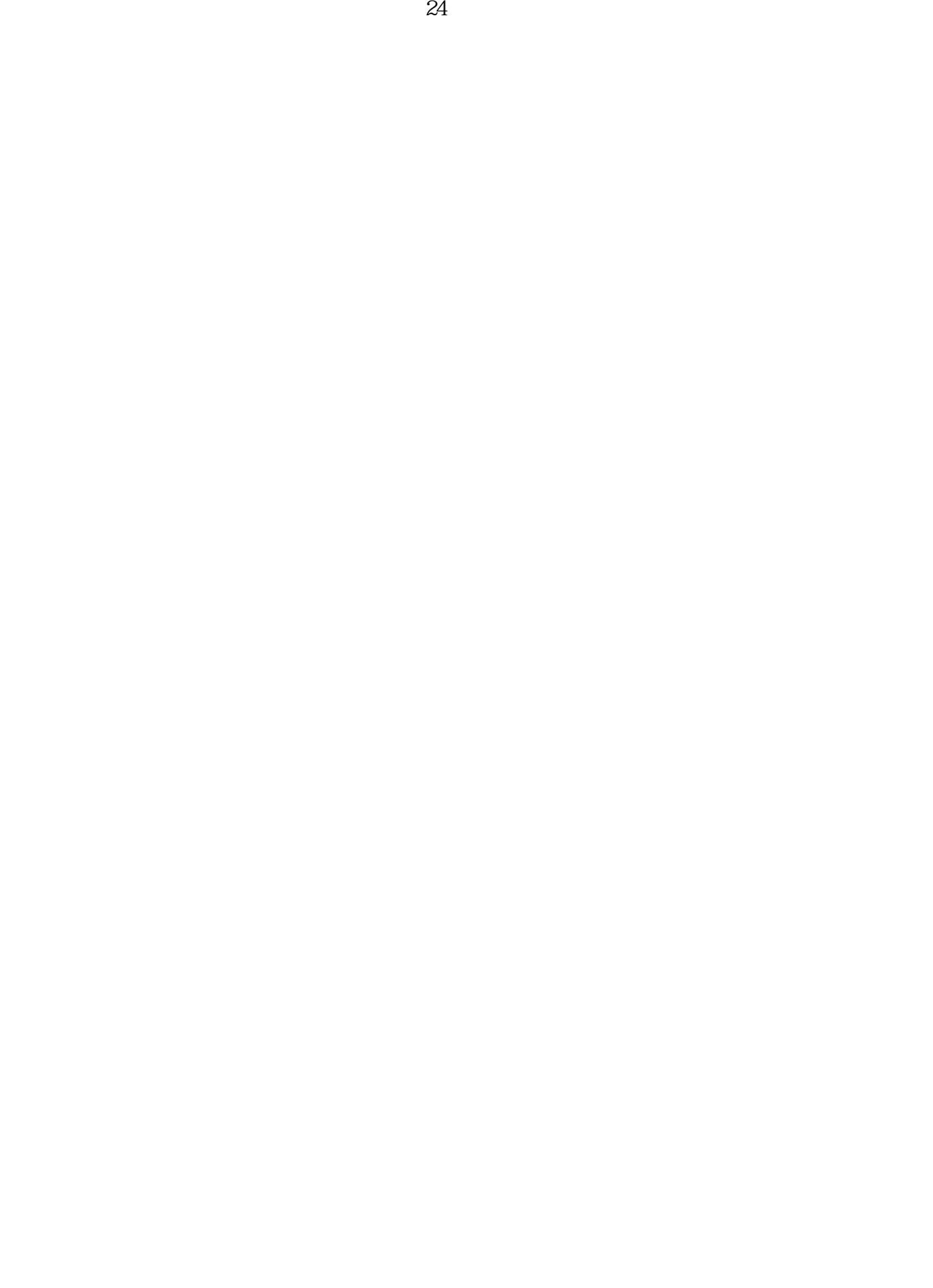